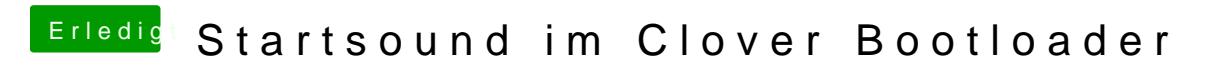

Beitrag von Nightflyer vom 16. Januar 2019, 14:28

Versuch es mal hiermit. Klappt bei mir am T420 und am Hacki

[Carillion Installer \(Start-Sound](https://www.hackintosh-forum.de/forum/thread/38468-carillion-installer-start-sound-wie-am-mac/?postID=434044#post434044) wie am Mac)